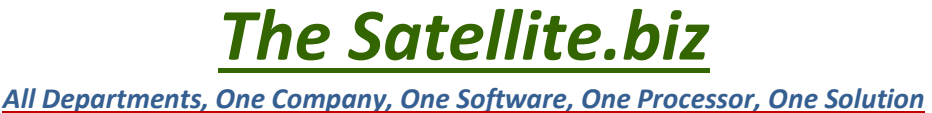

## Reporting Site Tutorial for the use of *WTH-Payments Plu\$©*

Municipal Purposes Only

This tutorial will give a run-through on the steps on how to access the reports for

your credit card transactions, along with the different features.

If you have any questions, or would like another run through of the

Credit card Reports please call 203-775-3101 – john Dresch, or 860-608-0131 –

Chris Walker or you may also submit a support ticket @ [TheSatellite.biz-Support.](http://webtownhall.com/Support/tabid/942/Default.aspx)

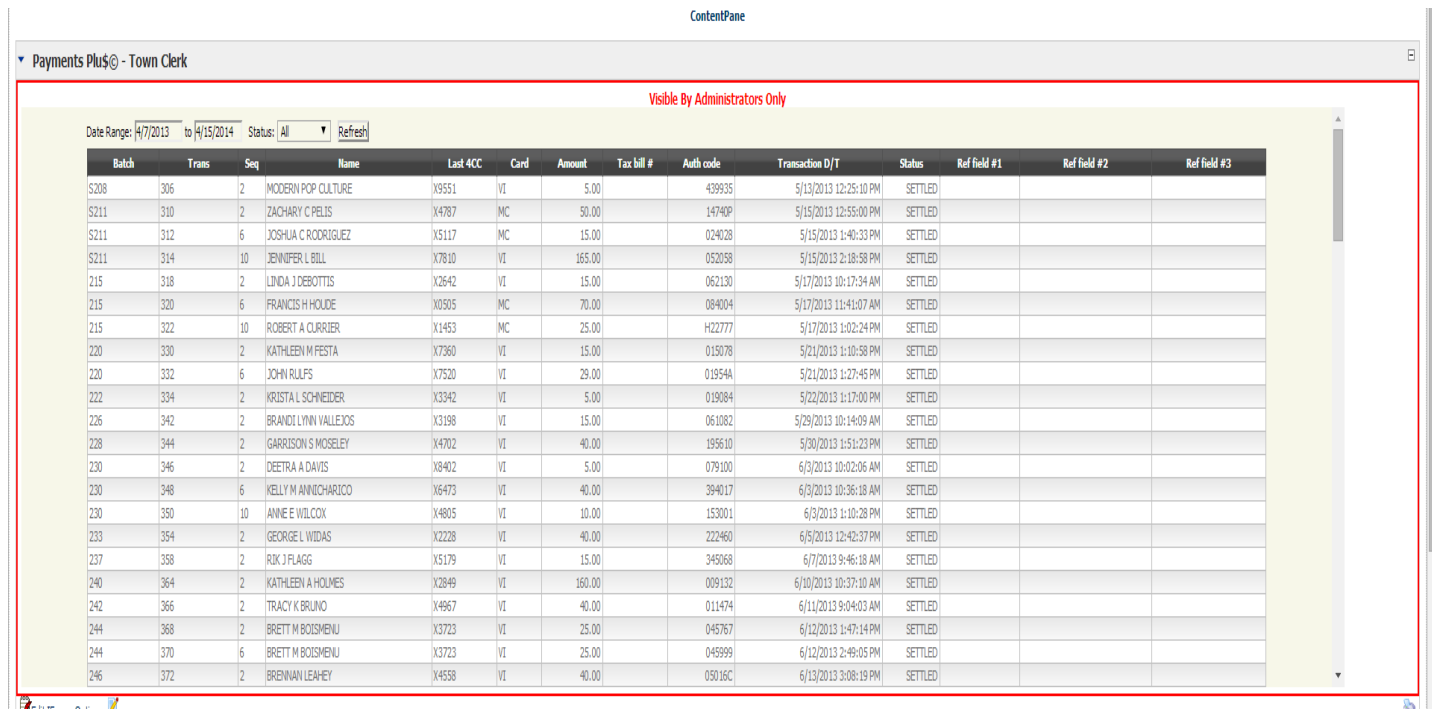

*The Satellite.biz All Departments, One Company, One Software, One Processor, One Solution*

- 1.) Sign into your respective town/city page with proper credentials given to you.
- 2.) Scroll to the "Payments Plus" tab.

 $\rightarrow$ 

3.) Key in approiate date range criteria you wish to report

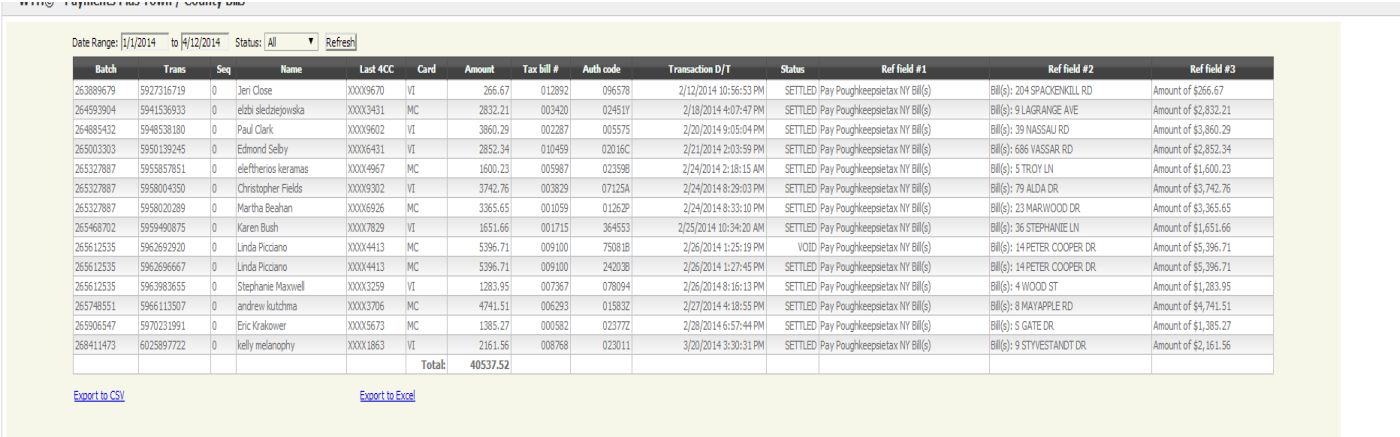

## 4.) You can export the reports via "excel" or "CSV"

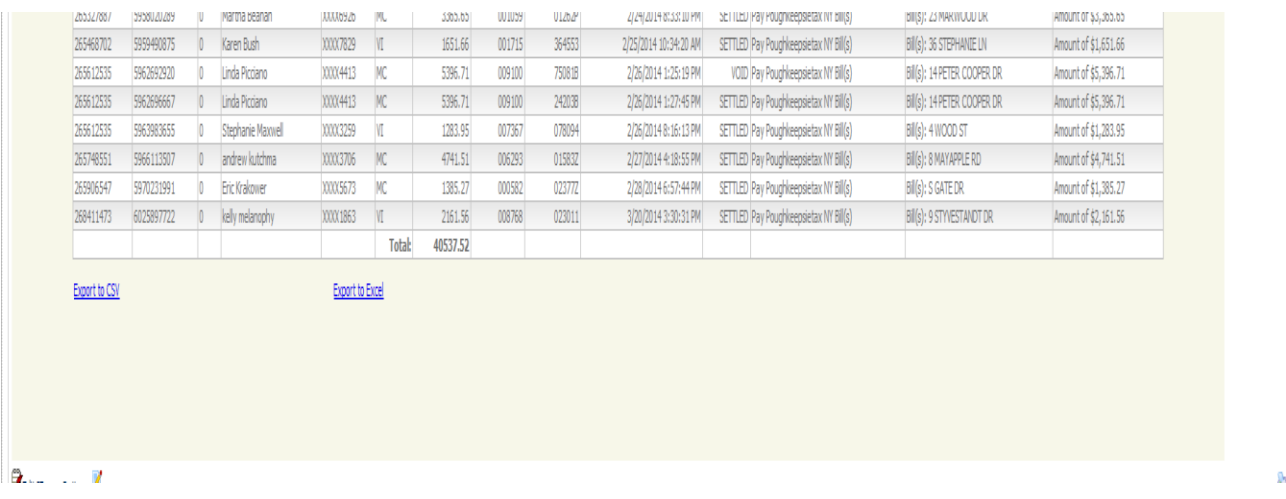

*All Departments, One Company, One Software, One Processor, One Solution*

*The Satellite.biz*

5.) Search by 3 criteria: "All"

"Captured"

"Settled"

Within the desired date range:

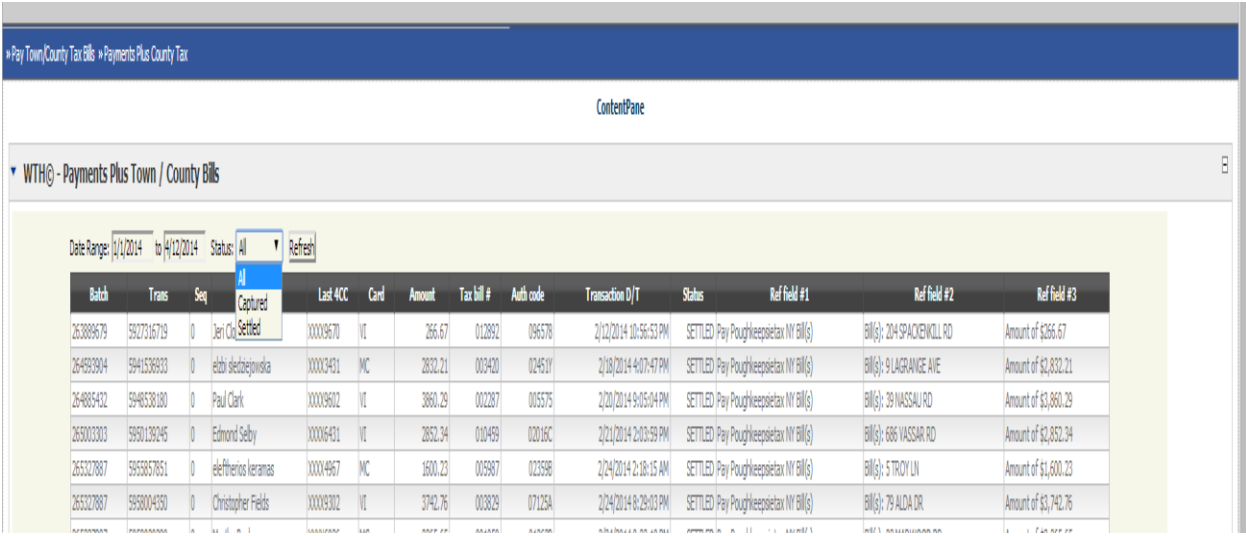

## **"Captured" V.S. "SETTLED"**

**Captured-** are transactions of the current day. Unsettled transactions have not hit the batch processing at the end of the day. Therefore the money has not hit you bank account yet. With Unsettled Transactions IMAS can "void" a transaction if asked to by the client account holder. This means the customer will receive both site fee and amount of transaction back into their account.

**SETTLED-** are the transactions that have been put into the Client's account. With Settled Transactions IMAS can "REFUND" a transaction if asked by the client holder. This means the customer will receive ONLY the amount of transaction and NOT the SITE FEE back.

*The Satellite.biz All Departments, One Company, One Software, One Processor, One Solution*

Definition and terms for:

**Voids:** *Credit Cards*: Same business day complete reversal of transaction

e-checks: Must be refunded by check from the Municipality

Site fee is non -refundable

## **Refunds:**

*Credit Cards*: After current day, Cardholder can be refunded original dollar amount, but site fees are non-refundable.

e-checks: Must be refunded by the Municipality by paper check

**Requests"** 60 days after transaction has been settled: Transaction retrieval fee of \$ 25.00 per request.

\*All site fees are non-refundable once the financial institutions have moved the money…